# **Introduction to Busniess Central**

(Customer Relationship Management)

Ing.J.Skorkovský,CSc. MASARYK UNIVERSITY BRNO, Czech Republic Faculty of economics and business administration Department of corporate economy

# CRM – Customer Relationship Management

#### • PROs

- It enables us to keep track of all prospective customer (suspects and prospects)
- Improve sales and marketing service
- The company can promote the work it has done for its customers to approach prospects
- CONs
  - CRM software may not integrate well with other email and accounting systems
  - Another disadvantage to a newly implemented CRM software is the learning curve.

# CRM – Customer Relationship Management

- Relationship management is a customer-oriented feature with service response based on customer input, one-to-one solutions to customers' requirements, direct online communications with customer and customer service centers that help customers solve their issues.
- Salesforce automation
  - Sales promotion analysis
    - Advertising
    - Personal selling
    - Direct marketing
    - Public relations
  - Automate tracking of a client's account history
  - Use of technology (ERP->MS Dynamics NAV)
- **Opportunity Management** (see an extra picture related to so-called Business Rainbow)

# Market leaders (home study)

Although the table is somewhat old-fashioned, I can confirm that the importance of CRM is growing at an extreme pace

| Vendor 🔶                  | 2013<br>Revenue <sup>‡</sup> | 2013<br>Share +<br>(%) | 2012<br>Revenue ÷ | 2012<br>Share \$<br>(%) |  |
|---------------------------|------------------------------|------------------------|-------------------|-------------------------|--|
| Salesforce.com<br>CRM     | 3,292                        | 16.1                   | 2,525.6           | 14.0                    |  |
| SAP AG                    | 2,622                        | 12.8                   | 2,327.1           | 12.9                    |  |
| Oracle                    | 2,097                        | 10.2                   | 2,015.2           | 11.1                    |  |
| Microsoft<br>Dynamics CRM | 1,392                        | 6.8                    | 1,135.3           | 6.3                     |  |
| Others                    | 11,076                       | 54.1                   | 10,086.8          | 55.7                    |  |
| Total                     | 20,476                       | 100                    | 18,090            | 100                     |  |

figures in millions of US dollars

Source: 
<sup>▲</sup> "Gartner Says Worldwide Customer Relationship Management Market Grew 23 Percent in 2007" 
<sup>™</sup> (Press release). Gartner, Inc. 12 September 2008. Retrieved 2008-08-15.

### Customer (Vendor)-Contact Cards

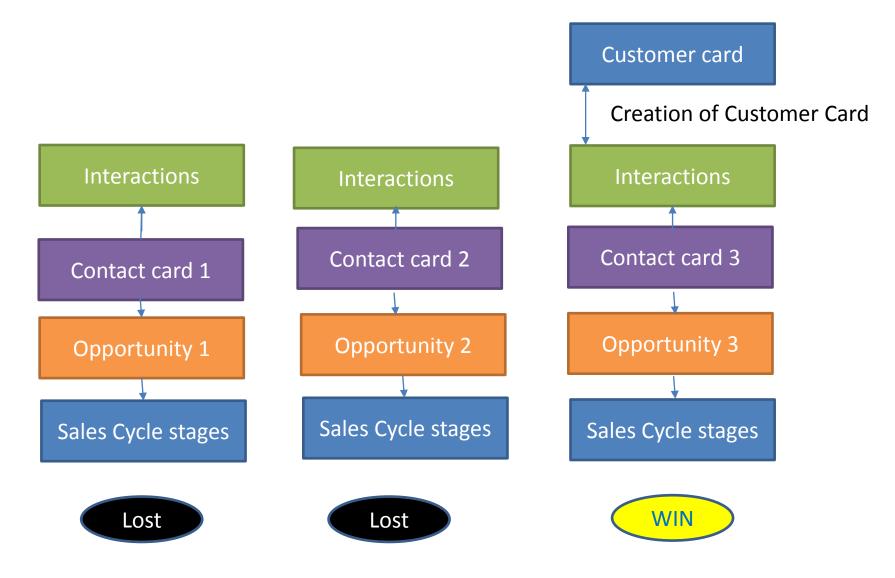

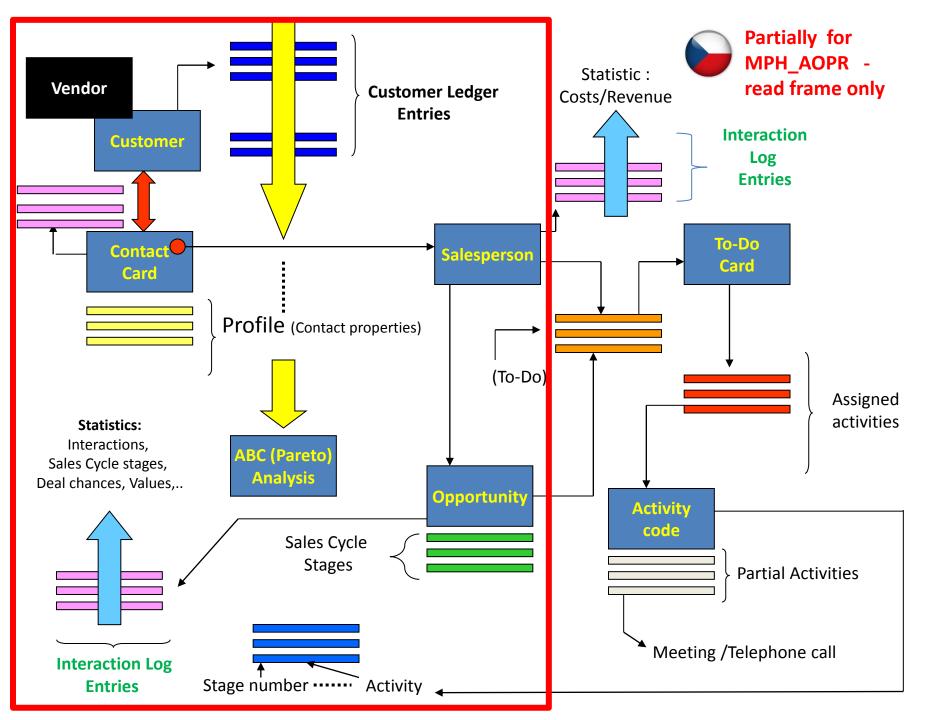

| Edit - My Settings                     | 2                                       | $\times$ |
|----------------------------------------|-----------------------------------------|----------|
| Role                                   | Sales and Relationship Manager          |          |
| Company                                | CRONUS International Ltd.               |          |
| Work Date                              | 7/20/2022                               |          |
| Region & Language                      |                                         |          |
| Region                                 | English (United States)                 |          |
| Language                               | English (United States)                 |          |
| Time Zone                              | (UTC+01:00) Amsterdam, Berlin, Bern, Ro |          |
| Notifications                          | Change when I receive notifications.    |          |
| Your last sign in was on 09/17/21 01:1 | 5 PM.                                   |          |
|                                        |                                         |          |
|                                        |                                         |          |
|                                        | OK Cane                                 | cel      |

| Dynamics 365 Business Central                             |                                                                                                    |  |
|-----------------------------------------------------------|----------------------------------------------------------------------------------------------------|--|
| CRONUS International Ltd. Sales V Posted Documents        | $\sim$ Administration Sales/Purchase $\sim$ Analysis $\sim$ Setup & Extensions $\sim$ $\equiv$                                                                |  |
| Contacts Opportunities Sales Quotes Sales Orders Customer | s Items Active Segments Logged Segments Campaigns Cases - Dynamitomer Service More $\!\!\!\!\!\!\!\!\!\!\!\!\!\!\!\!\!\!\!\!\!\!\!\!\!\!\!\!\!\!\!\!\!\!\!\!$ |  |

#### **Contact cards**

- Contact card- company->Customer (Vendor)
- Contact card- person -> Customer (Vendor)
- Contact Character profiles, technologies,..
- Interactions (driven mostly by wizard) telephones , meetings, presentations
- Business Opportunities (estimated close date and value, probability,..)
- Sales Cycles activities (stages)
- Customer Card creation from Contact card using templates
- Quotes assigned to Contact cards
- Interaction log entries

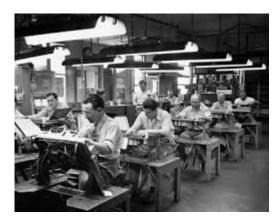

# List of contact

| CRONUS International Ltd.       Sales >       Posted Documents >       Administration Sales/Purchase >       Analysis >       Setup & Extensions > |                         |                  |                                   |                  |                |  |  |  |  |  |  |
|----------------------------------------------------------------------------------------------------|-------------------------|------------------|-----------------------------------|------------------|----------------|--|--|--|--|--|--|
| Contacts: All $\smallsetminus$                                                                                                    | 🔎 Search 🕂 New 🛍 Delete | Process > Contac | t 🗸 📲 Open in Excel 🛛 More opti   | ons              |                |  |  |  |  |  |  |
| No.                                                                                                    | Name 1                  | Phone No.        | Email                             | Salesperson Code | Territory Code |  |  |  |  |  |  |
| CT200081                                                                                                    | Greg Chapman            |                  | greg.chapman@contoso.com          | BD               | SW             |  |  |  |  |  |  |
| CT200021                                                                                                    | Hans Visser             |                  | hans.visser@contoso.com           | BD               | NWAL           |  |  |  |  |  |  |
| CT100212                                                                                                    | Karen Archer            |                  | karen.archer@contoso.com          | MD               | SWAL           |  |  |  |  |  |  |
| CT100223                                                                                                    | Magnus Hedlund          |                  | magnus.hedlund@contoso.com        | PS               | FOREIGN        |  |  |  |  |  |  |
| CT200006                                                                                                    | Mark McArthur           |                  | mark.mcarthur@contoso.com         | JR               | SWAL           |  |  |  |  |  |  |
| CT100211                                                                                                    | Peter Conelly           |                  | peter.conelly@contoso.com         | DC               | S              |  |  |  |  |  |  |
| CT100006                                                                                                    | A. Gibson''s Law Firm   |                  | a.gibsons.law.firm@contoso.com    | AH               | EANG           |  |  |  |  |  |  |
| CT200057                                                                                                    | Alan Brewer             |                  | alan.brewer@contoso.com           | AH               | EANG           |  |  |  |  |  |  |
| CT200116                                                                                                    | David Oliver Lawrence   |                  | david.oliver.lawrence@contoso.com | AH               | EANG           |  |  |  |  |  |  |
| CT200118                                                                                                    | Lori Kane               |                  | lori.kane@contoso.com             | AH               | EANG           |  |  |  |  |  |  |
| CT100011                                                                                                    | Add-ON Marketing        |                  | add-on.marketing@contoso.com      | DC               | FOREIGN        |  |  |  |  |  |  |

#### Contact card – company – (Header of the contact card)

| Contact Card   Work Date: 7/20/2022        |                     |        | (2) +                                       | Î                            |         |
|--------------------------------------------|---------------------|--------|---------------------------------------------|------------------------------|---------|
| CT100011 · Add-ON                          | Marketing           | С      | ompany Contact Ca                           | ard                          |         |
| Process Report Page Mo                     | re options          |        |                                             |                              |         |
| General                                    |                     |        |                                             |                              | Show mo |
| No                                         | CT100011            |        | Туре                                        | Company                      |         |
| Name · · · · · · · · · · · · · · · · · · · | Add-ON Marketing    |        | Company Name                                | Add-ON Marketing             | ~       |
| Communication                              |                     |        |                                             |                              | Show mo |
| Address                                    |                     |        | Contact                                     |                              |         |
| Address                                    | 435 Kingston Street |        | Phone No.                                   |                              |         |
| Address 2                                  |                     |        | Mobile Phone No.                            |                              |         |
| Country/Region Code                        | US                  | $\sim$ | Email · · · · · · · · · · · · · · · · · · · | add-on.marketing@contoso.com |         |
| Post Code                                  | US-NY 11010         |        | Home Page                                   |                              |         |
| City                                       | New York            |        | Language Code                               | ENU                          | ~       |
| Show Map                                   |                     |        |                                             |                              |         |
| Foreign Trade                              |                     |        |                                             |                              | Show mo |
| Currency Code                              | USD                 | $\sim$ |                                             |                              |         |
| Profile Questionnaire >                    |                     |        |                                             |                              |         |
|                                            |                     |        |                                             |                              |         |
| Eric Clapton                               | Luciano Pavaro      | otti   | <b></b> Pa                                  | ul McCartney                 |         |

#### **Contact** persons type cards

#### Customer card->Contact card (relationship)

| Customer Card   Work Date: |              |                                               |                               |               | $\checkmark$                         | Saved ⊑ , *                                           |
|----------------------------|--------------|-----------------------------------------------|-------------------------------|---------------|--------------------------------------|-------------------------------------------------------|
| 10000 · The C              | anno         | n Group PLC                                   |                               |               |                                      |                                                       |
| New Document Approv        | e Requ       | uest Approval Prices & Discounts Navigate Cus | tomer Actions Related Reports | Fewer options |                                      | 0                                                     |
| 🛓 Customer 🗸 🕙 Hi          | story $\sim$ | Prices and Discounts 🗸 🛛 🛔 Sales 🗸 🗋 Docume   |                               | -ti           |                                      |                                                       |
| Dimensions                 |              | 10000                                         | Credit Limit (LCY)            | (             | .00 Customer Picture ~               |                                                       |
| 🔣 Bank Accounts            |              | The Cannon Group PLC                          | Blocked                       |               | ·                                    |                                                       |
| 🔠 Direct Debit Mandates    |              | 169.338.37                                    | Total Sales                   | 18,167        | 93                                   |                                                       |
| 🕞 Ship-to Addresses        |              | 168,364.41                                    | Costs (LCY)                   | 12,737        |                                      |                                                       |
| I Contact                  |              |                                               |                               |               | Real P                               |                                                       |
| ₹ Cross References         |              |                                               |                               | Show          | nore                                 |                                                       |
| Comments                   |              |                                               | Contact                       |               |                                      |                                                       |
| Approvals                  |              | 192 Market Square                             |                               | . Andy Teal   | Sell-to Customer Sales Hist          | ory                                                   |
| Attachments                |              |                                               |                               |               | Customer No                          | 10000                                                 |
| ↓                          |              |                                               |                               |               |                                      |                                                       |
|                            |              |                                               |                               |               |                                      |                                                       |
|                            |              |                                               |                               |               |                                      |                                                       |
| Contact                    |              | ard                                           |                               |               |                                      |                                                       |
| Contact                    |              | aru                                           |                               |               |                                      |                                                       |
|                            |              |                                               |                               | _             |                                      |                                                       |
|                            |              |                                               |                               | 1             | 0000 · The Cannor                    | 1 Group PLC                                           |
|                            |              |                                               |                               |               |                                      |                                                       |
| A                          | _            |                                               | •                             |               | × Showing the first 50 prices and di | scounts. To view all prices and discounts, choose Ret |
| Another                    | op           | otion for access                              | ing 🗾                         |               | In Demonstration Demon               |                                                       |
| contacto                   | fr           | om the custom                                 | or card                       |               | lew Document Approve Reque           | st Approval Prices & Discounts Navigate               |
| contacts                   |              | un the custom                                 |                               |               | 🖬 Statement 🔤 Ban                    | k Accounts 🛛 📾 Ship-to Addresses 🕞                    |
|                            |              |                                               |                               |               | 🖬 Scheduled Statements 🛛 😫 Dire      | ect Debit Mandates 📕 Contact 🕌                        |

#### Contact cards

| Contacts ,0     | Search + New Manage Proces | s Contact 🚺 Open in Excel | More options                     |                  |                |
|-----------------|----------------------------|---------------------------|----------------------------------|------------------|----------------|
| No.             | Name 1                     | Phone No.                 | Email                            | Salesperson Code | Territory Code |
| <u>CT000007</u> | The Cannon Group PLC       |                           | the.cannon.group.plc@contoso.com | PS               | MID            |
| CT100140        | David Hodgson              |                           | david.hodgson@contoso.com        | PS               | MID            |
| CT100156        | John Emory                 |                           | john.emory@contoso.com           | PS               | MID            |
| CT200136        | Mindy Martin               |                           | mindy.martin@contoso.com         | PS               | FOREIGN        |
| CT000008        | Mr. Andy Teal              |                           | mr.andy.teal@contoso.com         | PS               | MID            |
| CT100210        | Stephanie Bourne           |                           | stephanie.bourne@contoso.com     | PS               | MID            |
| erson ca        | ard                        |                           |                                  |                  |                |
| С               | ompany card                |                           | See next slide                   |                  |                |
|                 | ompany caru                |                           | See next slide                   |                  |                |

### **Questionnaire Setup I**

|                       | Tell me what you wa                                              |          | 10                                                                |                                                                         |                                        |             |           |                                        |      |                                      |                             |                          |                            |   |   |
|-----------------------|------------------------------------------------------------------|----------|-------------------------------------------------------------------|-------------------------------------------------------------------------|----------------------------------------|-------------|-----------|----------------------------------------|------|--------------------------------------|-----------------------------|--------------------------|----------------------------|---|---|
|                       | quest                                                            |          |                                                                   |                                                                         |                                        |             |           |                                        |      |                                      |                             |                          |                            |   |   |
|                       | Go to Pages and Ta                                               | asks     |                                                                   |                                                                         |                                        |             |           |                                        | Shov | v all (14)                           |                             |                          |                            |   |   |
|                       | > Questionnaire                                                  | Setup    | 1                                                                 | Administration                                                          |                                        |             |           |                                        |      |                                      |                             |                          |                            |   |   |
| > Requests to Approve |                                                                  |          |                                                                   |                                                                         |                                        |             | Lists     |                                        |      |                                      |                             |                          |                            |   |   |
|                       | > Approval Requ                                                  | iest Ent | ries                                                              |                                                                         |                                        |             | Lists     |                                        |      |                                      |                             |                          |                            |   |   |
|                       |                                                                  |          |                                                                   |                                                                         |                                        |             |           |                                        |      |                                      | -                           |                          |                            |   |   |
|                       |                                                                  |          |                                                                   |                                                                         |                                        |             |           |                                        |      |                                      |                             |                          |                            |   |   |
| ues                   | stionnaire Setup   W                                             | Vork Da  | ate: 2/1                                                          | 7/2027                                                                  |                                        |             |           |                                        |      |                                      | √Sa                         | ived                     |                            | ď | 2 |
|                       | stionnaire Setup   W<br>Search + New                             |          |                                                                   |                                                                         | e 🚀 Ed                                 | dit Questio | onnaire S | Setup                                  |      |                                      | √ Sa                        | ived                     | []<br>12                   |   | 2 |
|                       |                                                                  |          |                                                                   | 📋 Delete                                                                | e 💉 Ed                                 | dit Questio | onnaire S | Setup<br>Priority                      |      | Contact T                            |                             |                          | iness Re                   | Y |   |
|                       | Search + New                                                     |          | dit List<br>Descrip                                               | 📋 Delete                                                                |                                        |             | onnaire S |                                        |      | Contact T<br>Compar                  | ype                         | Busi                     | iness Re                   | Y |   |
|                       | Search + New                                                     |          | dit List<br>Descrip<br>Gener                                      | Delete                                                                  | y informa                              |             | onnaire S | Priority                               |      |                                      | ype                         | Busi                     | iness Re<br>de             | Y |   |
|                       | Search + New<br>Code ↑                                           |          | dit List<br>Descrip<br>Gener<br>Custo                             | Deleta<br>tion<br>al compan                                             | y informa                              |             | onnaire S | Priority<br>Normal                     |      | Compar                               | ype<br>iies<br>iies         | Busi<br>Cod              | iness Re<br>de             | Y |   |
| Q                     | Search + New<br>Code ↑<br>COMPANY<br>CUSTOMER                    |          | dit List<br>Descrip<br>Gener<br>Custo<br>Lead (                   | Delete<br>tion<br>al compan<br>mer inform                               | y informa<br>nation                    | ation       | onnaire S | Priority<br>Normal<br>Normal           |      | Compar<br>Compar                     | ype<br>iies<br>iies         | Busi<br>Cod              | iness Re<br>de             | Y |   |
|                       | Search + New<br>Code ↑<br>COMPANY<br>CUSTOMER<br>LEADQ           |          | dit List<br>Descrip<br>Gener<br>Custol<br>Lead (<br>Gener         | Deleta<br>tion<br>al compan<br>mer inform<br>Qualificatio               | y informa<br>nation<br>n<br>I informa  | ation       | onnaire S | Priority<br>Normal<br>Normal<br>Normal |      | Compar<br>Compar<br>Compar           | ype<br>lies<br>lies         | Busi<br>Cod              | iness Re<br>de<br>ST<br>OS | Y |   |
| Q                     | Search + New<br>Code ↑<br>COMPANY<br>CUSTOMER<br>LEADQ<br>PERSON |          | dit List<br>Descrip<br>Gener<br>Custo<br>Lead (<br>Gener<br>Custo | Deleta<br>tion<br>al compan<br>mer inform<br>Qualificatio<br>al persona | y informa<br>nation<br>n<br>I informat | ation       | onnaire S | Priority<br>Normal<br>Normal<br>Normal |      | Compar<br>Compar<br>Compar<br>People | ype<br>lies<br>lies<br>lies | Busi<br>Cod<br>CU<br>PRO | iness Re<br>de<br>ST<br>OS | Y |   |

### **Questionnaire Setup II**

| rofile Questionna | ire Setup $$ $$ Search $$ $$ New | 🐯 Edit L   | ist 🗎 Delete | 🛧 Mo                |
|-------------------|----------------------------------|------------|--------------|---------------------|
| Type              | Description                      | Mul<br>Ans | Priority     | Auto<br>Con<br>Clas |
| Answer            | Hunting                          |            | Low          |                     |
| Answer            | Other outdoor                    |            | Low          |                     |
| Answer            | Theater                          |            | Low          |                     |
| Answer            | Literature                       |            | Low          |                     |
| Answer            | Design                           |            | Low          |                     |
| Question          | Marital Status                   |            |              |                     |
| Answer            | Married                          |            | Low          |                     |
| Answer            | Children                         |            | Low          |                     |
| Question          | Educational level                |            |              |                     |
| Answer            | Master/ Ph.d                     |            | Normal       |                     |
| Answer            | Bachelor                         |            | Normal       |                     |
| Answer            | Skilled                          |            | Normal       |                     |
| Question          | Personality                      |            |              |                     |
| Answer            | Extrovert                        |            | Normal       |                     |
| Answer            | Analytical                       |            | Normal       |                     |
| Question          | Drinks                           |            |              |                     |
| Answer            | Wine                             |            | Normal       |                     |
| Answer            | Beer                             |            | Normal       |                     |
| Answer            | Lemonade                         |            | Normal       |                     |
| Answer            | Water                            |            | Normal       |                     |
| Answer            | Gin                              |            | Normal       |                     |

You enter this in by yourself

### Contact Card (CC) – type=Company

| $\leftarrow$ | Contact Ca   | ard   Wor     | k Date: 7/20/2022                        |             |                   |             | Ø                  | +             | Î                                |           |        |                        |                 |
|--------------|--------------|---------------|------------------------------------------|-------------|-------------------|-------------|--------------------|---------------|----------------------------------|-----------|--------|------------------------|-----------------|
|              | CT00         | 0007          | 7 · The Car                              | nnon G      | Group PLC         |             |                    |               |                                  |           |        |                        |                 |
|              | Process      | Report        | Page Mo                                  | ore options |                   |             |                    |               |                                  |           |        |                        |                 |
|              | General      | 1             |                                          |             |                   |             |                    |               |                                  | Show more |        |                        |                 |
|              | No. • • • •  |               |                                          | CT000007    |                   | <br>Туре    |                    |               | Company                          |           |        |                        |                 |
|              | Name · ·     |               |                                          | The Canno   | n Group PLC       | <br>Company | Name               |               | The Cannon Group PLC             |           |        |                        |                 |
|              | Commu        | inicatio      | on                                       |             |                   |             |                    |               |                                  | Show more |        |                        |                 |
|              | Address      |               |                                          |             |                   | <br>Contact |                    |               |                                  |           |        |                        |                 |
|              | Address ·    |               |                                          | 192 Market  | Square            | Phone No    |                    |               |                                  |           |        |                        |                 |
|              | Address 2    |               |                                          |             |                   | Mobile Pr   | ione No.           |               |                                  |           |        |                        |                 |
|              | Country/R    | Region Co     | de · · · · · · · · · · · · · · · · · · · | GB          |                   | Email · · · |                    |               | the.cannon.group.plc@contoso.com |           |        |                        |                 |
|              | Post Code    |               |                                          | B27 4KT     |                   | Home Pag    | ge • • • • • • • • |               |                                  |           |        |                        |                 |
|              | City · · · · |               |                                          | Birminghar  | n                 | Language    | Code · · · · ·     |               | ENG                              |           |        |                        |                 |
|              | Show Ma      | P             |                                          |             |                   |             |                    |               |                                  |           |        |                        |                 |
|              |              | Profil        | e Questionnair                           | re N        | lanage            |             |                    |               |                                  |           |        |                        |                 |
|              | Foreign      |               | e questionnum                            |             | landge            |             |                    |               |                                  | P         | rofile |                        |                 |
|              | Currency     |               | Question                                 |             |                   |             |                    | Answer        |                                  |           |        | Questions Answered (%) | Last Date Updat |
|              |              | $\rightarrow$ | Discount (%) Las                         | ist Year    |                   |             | ÷                  | Low discoun   | t usage                          |           |        |                        | 1/31/2022       |
|              |              |               | Customer Purch                           |             |                   |             |                    | > 5 times a y | /ear                             |           |        |                        | 1/31/2022       |
|              |              |               | Customer Purch                           |             | ncy, Current Year |             |                    | > 5 times a y |                                  |           |        |                        | 1/31/2022       |
|              |              |               | Turnover (LCY), I                        |             |                   |             |                    | low (below 1  |                                  |           |        |                        | 1/31/2022       |
|              |              |               | Turnover (LCY), (                        |             | r                 |             |                    | High (over 4, |                                  |           |        |                        | 1/31/2022       |
|              |              |               | Discount (%) Cu                          |             |                   |             |                    | Medium disc   |                                  |           |        |                        | 1/31/2022       |
|              |              |               | Profit (LCY) Curr                        | rent Year   |                   |             |                    | Top 25 % of   | Customers                        |           |        |                        | 1/31/2022       |

#### How to edit and edit profile from one CC ->Related->Contact->Profiles

#### **Contact Card- Person**

| Contact Card   Work Date: 7/20/2022 |                   |       |        | + 🛍              |                           | √ Saved           | Ľ       |
|-------------------------------------|-------------------|-------|--------|------------------|---------------------------|-------------------|---------|
| CT100140 · David Hodgsc             | n                 |       |        |                  |                           |                   |         |
| Process Report Page More options    |                   |       |        |                  |                           |                   |         |
| Address                             |                   |       |        | Contact          |                           |                   |         |
| Address                             | 192 Market Square |       |        | Phone No.        |                           |                   |         |
| Address 2                           |                   |       |        | Mobile Phone No. |                           |                   |         |
| Country/Region Code                 | GB                |       | ~      | Email            | david.hodgson@contoso.com |                   |         |
| Post Code                           | B27 4KT           |       |        | Home Page        |                           |                   |         |
| City                                | Birmingham        |       |        | Language Code    | ENG                       |                   | ~       |
| Show Map                            |                   |       |        |                  |                           |                   |         |
|                                     |                   |       |        |                  |                           |                   |         |
| Foreign Trade                       |                   |       |        |                  |                           | 5                 | Show mo |
| Currency Code                       |                   |       | ~      |                  |                           |                   |         |
|                                     |                   |       |        |                  |                           |                   |         |
| Profile Questionnaire Manage        |                   |       |        |                  |                           |                   | ß       |
| Question                            |                   | Ans   | swer   | Drofilo          | Questions Answered (%)    | Last Date Updated |         |
| → Educational level                 |                   | : Ski | illed  | <b>Profile</b>   |                           | 1/31/2022         |         |
| Hobbies                             |                   | Fo    | otball |                  |                           | 1/31/2022         |         |
| Sex                                 |                   | Ma    | ale    |                  |                           | 1/31/2022         |         |

#### Contact Card- Company-new person

(created from Company card)

| $\leftarrow$ | Contact Card   Work Date: 7/20/2022 | (                 | Ø      | + 🛍              |                                  | √ Saved | Ľ,     |
|--------------|-------------------------------------|-------------------|--------|------------------|----------------------------------|---------|--------|
|              | CT000257                            |                   |        |                  |                                  |         |        |
|              | Process Report Page More options    |                   |        |                  |                                  |         | ¢      |
|              | General                             |                   |        |                  |                                  | Sho     | w more |
|              | No                                  | CT000257          |        | Туре             | Person                           |         | ~      |
|              | Name ····· *                        | John Miller       |        | Company Name     | The Cannon Group PLC             | $\sim$  |        |
|              | Communication<br>Address            |                   |        | Contact          |                                  | Sho     | w more |
|              | Address                             | 192 Market Square |        | Phone No.        |                                  |         |        |
|              | Address 2                           |                   |        | Mobile Phone No. |                                  |         |        |
|              | Country/Region Code                 | GB                | $\sim$ | Email            | the.cannon.group.plc@contoso.com |         |        |
|              | Post Code                           | B27 4KT           |        | Home Page        |                                  |         |        |
|              | City                                | Birmingham        |        | Language Code    | ENG                              |         | $\sim$ |
|              | Show Map                            |                   |        |                  |                                  |         |        |

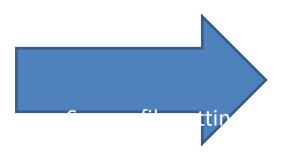

#### Two ways how to access profile of the Contact Card

| $\leftarrow$ | Contact Card   Wo                                     | rk Date: 2/17/202 |          | Ŀ          | +      | ĺ        |                |     |            |    |  |
|--------------|-------------------------------------------------------|-------------------|----------|------------|--------|----------|----------------|-----|------------|----|--|
|              | CT200021 · Hans Visser                                |                   |          |            |        |          |                |     |            |    |  |
|              | Home Contact Report Actions V Related V Fewer options |                   |          |            |        |          |                |     |            |    |  |
|              | < Comments                                            | Statistics        | Lostomer | 🤶 Profiles | Vendor | Employee | 團 Bank Account | 🖹 S | ales Quote | es |  |
|              | General                                               |                   |          | 1          |        |          |                |     |            |    |  |

| Contact Card   Work Date: 2/17/2027 |                          |      |                         |   |                  |
|-------------------------------------|--------------------------|------|-------------------------|---|------------------|
| CT200021 · Hans Visser              | ſ                        |      |                         |   |                  |
| Home Contact Report Actions $\vee$  | Related $\lor$ Fewer opt | ions |                         |   |                  |
| 🗟 Comments 🛛 🛛 Statistics 🔹 Custo   | Contact                  | >    | 🗒 Company               | > | Bank Account 🛛 🖹 |
| General                             | Related Information      | >    | Person                  | > |                  |
|                                     | 🗹 Tasks                  | >    | Noture Picture          |   |                  |
| No                                  | History                  | >    | III Alternative Address | > |                  |
| Name                                | Hans Visser              |      | Other                   | > | Profiles         |
| <del>.</del>                        | D                        | _    |                         |   |                  |

#### Contact Card- Company-new person – profile I

| $\leftarrow$ | Contact Card   Wo  | rk Date: 7/20 | )/2022    |             |         |
|--------------|--------------------|---------------|-----------|-------------|---------|
|              | CT00025            |               |           |             |         |
|              | Process Report     | t Page        | Ac        | tions       | Related |
|              | 💷 Contact 🗸        | ቆ Related     | d Informa | tion $\vee$ | 호 Tas   |
|              | 🛄 Company          | >             |           |             | Ст      |
|              | 🔓 Person           | >             |           |             |         |
|              | 🦻 Profiles         |               |           |             | Jol     |
|              | Comments           |               |           |             |         |
|              | III Alternative Ad | dress >       |           |             |         |

| C Search    | 🐯 Edit List  | 💐 Open in Ex | cel               |          |
|-------------|--------------|--------------|-------------------|----------|
| file Questi | onnaire Code |              | PERSON            |          |
|             |              |              |                   |          |
| Туре        |              |              | Description       | Set      |
| Question    |              |              | Sex               |          |
| Answ        | Answer       |              | Male              | <b>v</b> |
| Answ        | er           |              | Female            |          |
| Ques        | tion         |              | Hobbies           |          |
| Answ        | er           |              | Football          |          |
| Answ        | er           |              | Golf              |          |
| Answ        | er           |              | Tennis            |          |
| Answ        | er           |              | Hunting           |          |
| Answ        | er           |              | Other outdoor     |          |
| Answ        | er           |              | Theater           |          |
| Answ        | er           |              | Literature        |          |
| Answ        | er           |              | Design            |          |
| Ques        | tion         |              | Marital Status    |          |
| Answ        | er           |              | Married           |          |
| Answ        | er           |              | Children          |          |
| Ques        | tion         |              | Educational level |          |
| Answ        | er           |              | Master/ Ph.d      |          |
| Answ        | er           |              | Bachelor          |          |
| Answ        | er           |              | Skilled           |          |

#### Contact Card- Company-new person – profile II

| 🗅 Search 🛛 😨 Edit List   |                   |     |
|--------------------------|-------------------|-----|
| ofile Questionnaire Code | PERSON            |     |
|                          |                   |     |
| Туре                     | Description       | Set |
| Answer                   | Design            |     |
| Question                 | Marital Status    |     |
| Answer                   | Married           |     |
| Answer                   | Children          |     |
| Question                 | Educational level |     |
| Answer                   | Master/ Ph.d      |     |
| Answer                   | Bachelor          |     |
| Answer                   | Skilled           |     |
| Question                 | Personality       |     |
| Answer                   | Extrovert         |     |
| Answer                   | Analytical        |     |
| Question                 | Drinks            |     |
| Answer                   | Wine              |     |
| Answer                   | Beer              |     |
| Answer                   | Lemonade          |     |
| Answer                   | Water             |     |
| Answer                   | Gin               |     |

#### Pareto analysis explanantion

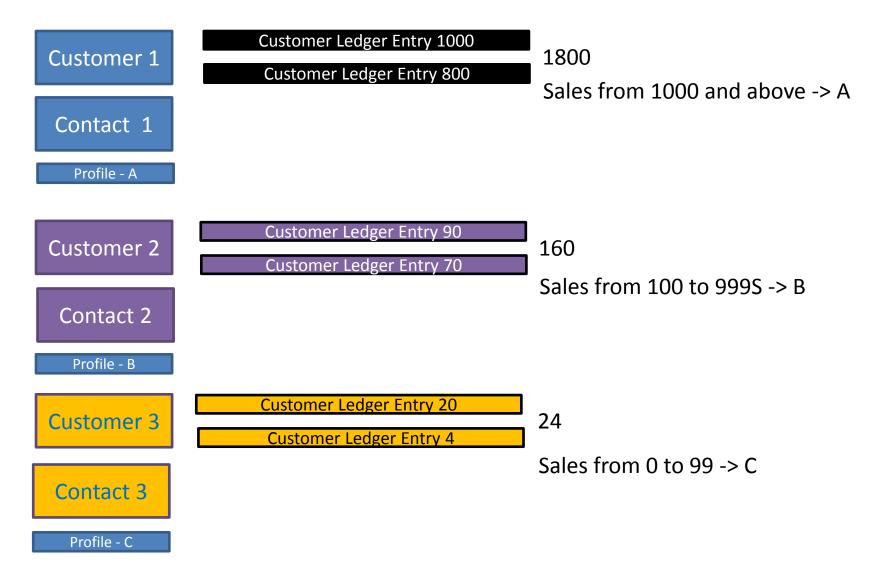

### **Questionaire modification-creation**

| Tell me what you want to do                         |                | ZX            |  |  |  |  |  |  |
|-----------------------------------------------------|----------------|---------------|--|--|--|--|--|--|
| quest                                               |                |               |  |  |  |  |  |  |
| On current page (Contact Card)                      |                |               |  |  |  |  |  |  |
| Profiles<br>Open the Profile Questionnaires window. |                |               |  |  |  |  |  |  |
| Go to Pages and Tasks                               |                | Show all (12) |  |  |  |  |  |  |
| > Questionnaire Setup                               | Administration |               |  |  |  |  |  |  |
| > Requests to Approve                               | Lists          |               |  |  |  |  |  |  |

| rofile Questionr | naire S | Setup / Search | + New | ity E    | dit List | 🗎 Delete            | Process Print | t/Send ··· |
|------------------|---------|----------------|-------|----------|----------|---------------------|---------------|------------|
| Туре             |         | Description    |       | ul<br>Is | Priority | Auto<br>Con<br>Clas | From Value    | To Value   |
| > Question ~     | :       | Pareto ABC     |       | <b>√</b> | Normal   | ~                   |               |            |
| Answer           |         | А              |       |          | Normal   |                     | 7,001         | 20,000     |
| Answer           |         | В              |       |          | Normal   |                     | 201           | 7,000      |
| Answer           |         | С              |       |          | Normal   |                     |               | 200        |
| Question         |         | Drinks         |       | <b>√</b> |          |                     |               |            |
| Answer           |         | Whisky         |       |          | Normal   |                     |               |            |
| Answer           |         | Gin            |       |          | Normal   |                     |               |            |
| Answer           |         | Vodka          |       |          | Normal   |                     |               |            |
| Answer           |         | Beer           |       |          | Normal   |                     |               |            |
|                  |         |                |       |          |          |                     |               |            |

#### Pareto analysis-see extra example material

| 9             | Search + New     | - B2 | Edit List   | 前 Delete                         | 🧬 Edit Ques | tionnaire Setup | 🚺 Open in Excel |                    | Y        |  |
|---------------|------------------|------|-------------|----------------------------------|-------------|-----------------|-----------------|--------------------|----------|--|
|               | Code †           |      | Descriptior | 1                                |             | Priority        | Contact Type    | Business F<br>Code | Relation |  |
|               | COMPANY          |      | General c   | ompany inforn                    | nation      | Normal          | Companies       |                    |          |  |
|               |                  |      | Customer    | information                      |             | Normal          | Companies       | CUST               | CUST     |  |
|               | LEADQ Lead Quali |      |             | lification Normal                |             |                 | Companies       | PROS               |          |  |
| $\rightarrow$ | PERSON           | ÷    | General p   | personal information Normal      |             |                 | People          |                    |          |  |
|               | PORTF            |      | Customer    | omer Portfolio Management Normal |             |                 | Companies       | CUST               |          |  |
|               | POTENTIAL        |      | Customer    | er Sales Potential Normal        |             |                 | Companies       | CUST               |          |  |
|               | SATISF           |      | Customer    | Satisfaction In                  | ndex        | Normal          |                 | CUST               |          |  |
|               |                  |      |             |                                  |             |                 |                 |                    |          |  |
|               | T                |      |             |                                  |             |                 |                 |                    |          |  |

# We create a new profile named PARETO

|                                  | Search + New                 | 🐯 Edit List 📋 Delete 🛛 🦑 Edit Qu | estionnaire Setup 🚺 Op | oen in Excel             | $\nabla \equiv$    |  |
|----------------------------------|------------------------------|----------------------------------|------------------------|--------------------------|--------------------|--|
|                                  | Code † 🗸 🗸                   | Description                      | Priority Co            | Busir<br>ntact Type Code | ness Relation<br>e |  |
|                                  | COMPANY                      | General company information      | Normal Co              | mpanies                  |                    |  |
|                                  | CUSTOMER                     | Customer information             | Normal Co              | mpanies CUS              | Т                  |  |
|                                  | LEADQ                        | Lead Qualification               | Normal Co              | Companies PROS           |                    |  |
|                                  | PERSON                       | General personal information     | Normal Pe              | People                   |                    |  |
| PORTF Customer Portfolio Managen |                              |                                  | Normal Co              | mpanies CUS              | Т                  |  |
|                                  | POTENTIAL                    | Customer Sales Potential         | Normal Co              | mpanies CUS              | Т                  |  |
|                                  | SATISF                       | Customer Satisfaction Index      | Normal                 | CUS                      | Т                  |  |
| $\rightarrow$                    | PARETO                       | Pareto Analysis                  | Normal Co              | mpanies CUS              | π ~                |  |
| Ed                               | lit Questionnaire S<br>elete | atup                             |                        |                          |                    |  |
|                                  | lect More                    |                                  |                        |                          |                    |  |

Profile Questionnaire Setup ye Type Description Description D

#### There will be either A, B or C

| $\leftarrow$ | PARETO   Work Date: 7/20/2022 |   |             |          |         |            |      |               |         |              |               |                                |
|--------------|-------------------------------|---|-------------|----------|---------|------------|------|---------------|---------|--------------|---------------|--------------------------------|
|              | Profile Questionnaire Setup   | , | 🐯 Edit List | 📋 Delete | Process | Print/Send | Line | Open in Excel | Actions | s Related    | Fewer options |                                |
|              | Type                          |   | Description |          |         |            |      |               | Mult    | iple Answers | Priority      | Auto Contact<br>Classification |
|              | $\rightarrow$ Question        |   |             |          |         |            |      |               |         | <b>v</b>     | Normal        |                                |
|              |                               |   |             |          |         |            |      |               |         |              |               |                                |

| PARETO 1   W           | /ork Date: 2/17/20 | 027            |            |            | Not sa      | I 🗆 🖉     |                   |    |        |              |       |
|------------------------|--------------------|----------------|------------|------------|-------------|-----------|-------------------|----|--------|--------------|-------|
| Profile Quest          | ionnaire Setup     | ✓ Search + New | 🐯 Edit Lis | t 💼 Delete | 1 Mov       | ve Up 🛛 🕹 | Move Down         |    | Ŕ      | $\nabla$     | P     |
|                        |                    |                | Mul        |            | Auto<br>Con | Line      |                   | >  | 📑 Ques | tion Details |       |
| Туре                   | Descrip            | tion           |            | Priority   | Clas        | 😂 Upda    | ate Classificatio | 'n | 🙅 Answ | ver Where-U  | sed e |
| $\rightarrow$ Question | n                  |                |            | Normal     |             | 🖶 Print   | t                 |    |        |              | s Sta |
|                        |                    |                |            |            |             |           |                   |    |        |              | spen  |
|                        |                    |                |            |            |             | More      | e options         |    |        |              | sper  |
|                        |                    |                |            |            |             |           |                   |    |        |              | inaio |

#### Next, you need to specify the Details of the question that will then be automatically evaluated

| Edit - Profile Question Details - PARETO $\cdot$ Pareto ABC $\checkmark \times$ |                                              |  |  |  |  |  |  |  |  |
|---------------------------------------------------------------------------------|----------------------------------------------|--|--|--|--|--|--|--|--|
| Answer Points Page More options                                                 |                                              |  |  |  |  |  |  |  |  |
| General                                                                         |                                              |  |  |  |  |  |  |  |  |
| Description · · · · · · Pareto ABC Multiple Answers · · · · · ·                 |                                              |  |  |  |  |  |  |  |  |
| Classification                                                                  |                                              |  |  |  |  |  |  |  |  |
| Auto Contact Classific                                                          | Starting Date Formula · · · -5Y              |  |  |  |  |  |  |  |  |
| Customer Class, Field · · · Sales (LCY)                                         | Ending Date Formula · · · · CM               |  |  |  |  |  |  |  |  |
| Vendor Class, Field                                                             | Classification Method \cdots Defined Value 🗸 |  |  |  |  |  |  |  |  |
| Contact Class. Field                                                            | Sorting Method                               |  |  |  |  |  |  |  |  |
| Min. % Questions Ans                                                            | No. of Decimals                              |  |  |  |  |  |  |  |  |

We will analyze the sales amounts that are part of Customer Ledger Entries five years backwards (-5Y) and end the analysis in the current month (CM)

| Profil        | e Questionnaire Setup | ✓ Search | $+\mathrm{New}$ | 🞲 Edit List | 📋 Delete | 🛧 Move Up | \rm Move Down | Line              | Update Classification | 🖶 Print | Actions $\checkmark$ | Fewer options |            |          |
|---------------|-----------------------|----------|-----------------|-------------|----------|-----------|---------------|-------------------|-----------------------|---------|----------------------|---------------|------------|----------|
|               | Туре                  |          | Descriptio      | 'n          |          |           |               | ultiple<br>Iswers | Priority              |         | Contact<br>ification |               | From Value | To Value |
| $\rightarrow$ | Question              | :        | PARETO          | 01          |          |           |               |                   |                       |         |                      |               |            |          |
|               | Answer                |          | А               |             |          |           |               |                   | Normal                |         |                      |               | 1,000      |          |
|               | Answer                |          | В               |             |          |           |               |                   | Normal                |         |                      |               | 100        | 999      |
|               | Answer                |          | С               |             |          |           |               |                   | Normal                |         |                      |               |            | 99       |

| P/ | PARETO   Work Date: 7/20/2022 |          |       |             |          |         |            |      |                 |         |  |  |  |  |
|----|-------------------------------|----------|-------|-------------|----------|---------|------------|------|-----------------|---------|--|--|--|--|
| P  | Profile Questionnaire Setup   | 🔎 Search | + New | 醇 Edit List | 📋 Delete | Process | Print/Send | Line | 🚺 Open in Excel | Actions |  |  |  |  |
| Г  | Functions      ✓              |          |       |             |          |         |            |      |                 |         |  |  |  |  |
| 4  | Update Classification         |          |       | Pareto AB   | с        |         |            |      |                 |         |  |  |  |  |
|    | 🖶 Print                       |          |       | A           |          |         |            |      |                 |         |  |  |  |  |
| e  | 🚯 Test Report                 |          | ÷     | В           |          |         |            |      |                 |         |  |  |  |  |
| E  | iest nepot                    |          |       | С           |          |         |            |      |                 |         |  |  |  |  |

## Values of limits are entered manualy !!!!!

| rofile Questionnaire Setup | 🔎 Search + New 🐺 Edit List 🍵 Delete | ↑ Move Up ↓ Move Down Line 4 | 🕄 Update Classifi | cation 🖶 Print 🕴 Actions 🗸 Fewer | options    |          | ¢ 7             |
|----------------------------|-------------------------------------|------------------------------|-------------------|----------------------------------|------------|----------|-----------------|
| Туре                       | Description                         | Multiple<br>Answers          | Priority          | Auto Contact<br>Classification   | From Value | To Value | No. of Contacts |
| → <u>Question</u>          | PARETO 1                            |                              |                   |                                  |            |          | _               |
| Answer                     | А                                   |                              | Normal            |                                  | 1,000      |          | 18              |
| Answer                     | В                                   |                              | Normal            |                                  | 100        | 999      | 6               |
| Answer                     | С                                   |                              | Normal            |                                  |            | 99       | 51              |
|                            |                                     |                              |                   |                                  |            |          |                 |

| $\leftarrow$ | Profile Contacts   Work Da | ate: 7/20/2022                         |                              | ۲ Z |
|--------------|----------------------------|----------------------------------------|------------------------------|-----|
|              | ✓ Search + New             | 🐯 Edit List 📋 Delete 🛛 🚺 Open in Excel |                              | \ ≡ |
|              | Contact No. †              | Contact Company Name                   | Contact Name                 |     |
|              | → <u>CT000007</u>          | The Cannon Group PLC                   | The Cannon Group PLC         |     |
|              | CT000009                   | Selangorian Ltd.                       | Selangorian Ltd.             |     |
|              | CT000011                   | John Haddock Insurance Co.             | John Haddock Insurance Co.   |     |
|              | CT000013                   | Deerfield Graphics Company             | Deerfield Graphics Company   |     |
|              | CT000019                   | Progressive Home Furnishings           | Progressive Home Furnishings |     |
|              | CT000021                   | New Concepts Furniture                 | New Concepts Furniture       |     |
|              | CT000031                   | Antarcticopy                           | Antarcticopy                 |     |
|              | CT000045                   | Heimilisprydi                          | Heimilisprydi                |     |
|              | CT000053                   | BYT-KOMPLET s.r.o.                     | BYT-KOMPLET s.r.o.           |     |
|              | CT000059                   | Designstudio Gmunden                   | Designstudio Gmunden         |     |
|              | CT000078                   | Klubben                                | Klubben                      |     |
|              | CT000082                   | Beef House                             | Beef House                   |     |
|              | CT000084                   | Autohaus Mielberg KG                   | Autohaus Mielberg KG         |     |
|              | CT000085                   | Hotel Dferderee                        | Hotel Dferderee              |     |

|                   | 😨 Edit List 📋 Delete 🛛 🕼 Open in Excel | 7 ≣                        |
|-------------------|----------------------------------------|----------------------------|
| Contact No. †     | Contact Company Name                   | Contact Name               |
| → <u>CT000007</u> | The Cannon Group PLC                   | The Cannon Group PLC       |
| CT000009          | Selangorian Ltd.                       | Selangorian Ltd.           |
| CT000011          | John Haddock Insurance Co.             | John Haddock Insurance Co. |
| CT000059          | Designstudio Gmunden                   | Designstudio Gmunden       |
| CT000078          | Klubben                                | Klubben                    |
| CT000082          | Beef House                             | Beef House                 |
| CT000085          | Hotel Pferdesee                        | Hotel Pferdesee            |

#### **Open contact card**

<

|               | Card   Work Date: 7/20/2022<br>D0007 · The Cannon Group PLC  |                                             | Ø +                              | 8                      |                   |           |
|---------------|--------------------------------------------------------------|---------------------------------------------|----------------------------------|------------------------|-------------------|-----------|
| CTO           | 100007 The Californ Group FEC                                |                                             |                                  |                        |                   |           |
| Process       | Report 📳 Open in Excel Actions Related Reports Fewer options |                                             |                                  |                        |                   |           |
| Genera        | al                                                           |                                             |                                  |                        |                   | Show more |
| No. · · ·     | СТ000007                                                     | Туре                                        | Company                          |                        |                   |           |
| Name          | The Cannon Group PLC                                         | Company Name                                | The Cannon Group PLC             |                        |                   |           |
| Comm          | unication                                                    |                                             |                                  |                        |                   | Show more |
| Address       |                                                              | Contact                                     |                                  |                        |                   |           |
| Address       | 192 Market Square                                            | Phone No.                                   |                                  |                        |                   |           |
| Address       | 2                                                            | Mobile Phone No.                            |                                  |                        |                   |           |
| Country/      | Region Code · · · · · · · · GB                               | Email · · · · · · · · · · · · · · · · · · · | the.cannon.group.plc@contoso.com |                        |                   |           |
| Post Cod      | e B27 4KT                                                    | Home Page                                   |                                  |                        |                   |           |
| City · · ·    | Birmingham                                                   | Language Code                               | ENG                              |                        |                   |           |
| Show Ma       | ap                                                           |                                             |                                  |                        |                   |           |
|               |                                                              |                                             |                                  |                        |                   |           |
| Foreigr       | n Trade >                                                    |                                             |                                  |                        |                   |           |
|               |                                                              |                                             |                                  |                        |                   |           |
| Drofil        | e Questionnaire Manage                                       |                                             |                                  |                        |                   | 63        |
| Profile       | e Questionnaire Manage                                       |                                             |                                  |                        |                   | 8         |
|               | Question                                                     | Answer                                      |                                  | Questions Answered (%) | Last Date Updated |           |
| $\rightarrow$ | Discount (%) Last Year                                       | Low discount usage                          |                                  |                        | 1/31/2022         |           |
|               | Pareto ABC                                                   | A                                           |                                  |                        | 9/23/2021         |           |
|               | Customer Purchase Frequency, Last Year                       | > 5 times a year                            |                                  |                        | 1/31/2022         |           |
|               | Customer Purchase Frequency, Current Year                    | > 5 times a year                            |                                  |                        | 1/31/2022         |           |
|               | Turnover (LCY), Last Year                                    | low (below 1,000)                           |                                  |                        | 1/31/2022         |           |
|               | Turnover (LCY), Current Year                                 | High (over 4,000)                           |                                  |                        | 1/31/2022         |           |
|               | Discount (%) Current Year                                    | Medium discount usag                        |                                  |                        | 1/31/2022         |           |
|               | Profit (LCY) Current Year                                    | Top 25 % of Customers                       |                                  |                        | 1/31/2022         |           |
|               | Company Ownership                                            | Stock Exchange                              |                                  |                        | 1/31/2022         |           |
|               | No. of employees                                             | 199                                         |                                  |                        | 1/31/2022         |           |

# End of the section

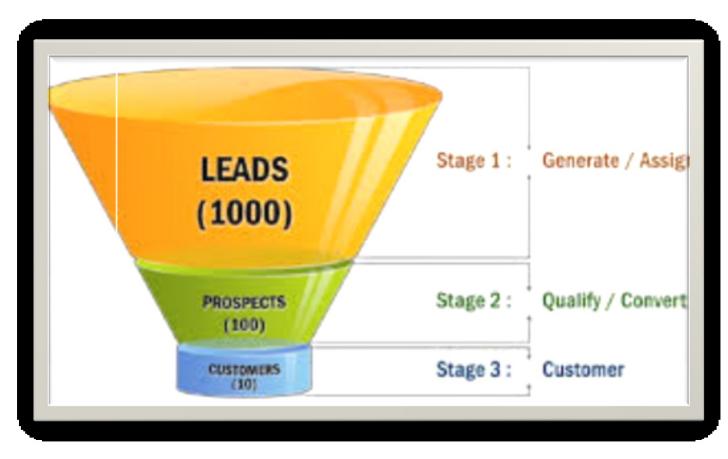

# Interactions

#### New interaction- use of wizard

| $\leftarrow$ | Contact Card   Work Date: 7/20/2022   |                                               |                     |        |                              |           |
|--------------|---------------------------------------|-----------------------------------------------|---------------------|--------|------------------------------|-----------|
|              | CT000257 · John Miller                |                                               |                     |        |                              |           |
|              | Process Report Page Actions Rel       | Create Interaction                            | - CT000007 The Cann | on Gro | oup PLC CT000257 John Miller | 2 X       |
|              | Create Opportunity Create Opportunity | General                                       |                     |        |                              |           |
|              |                                       | Contact · · · · · · · · · · · · · · · · · · · | John Miller         |        | Salesperson · · · · · PS     | $\sim$    |
|              |                                       | Interaction Template C                        | INCOME              | $\sim$ | Language Code · · · · · · ·  |           |
|              |                                       | Description                                   | Incoming phone call |        |                              |           |
|              |                                       | Interaction Details                           |                     |        |                              | Show less |
|              |                                       | Correspondence Type                           |                     | ~      | Cost (LCY)                   | 20.00     |
|              |                                       | Date of Interaction                           | 7/20/2022           |        | Duration (Min.)              | 15        |
|              |                                       | Time of Interaction                           | 1:39:00 PM          |        | Campaign                     |           |
|              |                                       | Information Flow                              | Outbound            | *      | Contact is Targeted          |           |
|              |                                       | Initiated By                                  | Them                | ~      | Campaign Response            |           |
|              |                                       | Evaluation                                    | Very Positive       | *      | Opportunity ·····            |           |
|              |                                       | Was Successful                                |                     |        |                              |           |
|              |                                       |                                               |                     |        |                              |           |
|              |                                       |                                               |                     |        | ОК                           | Cancel    |

### Interaction log entries

| $\leftarrow$ | Interactio | n Lo | og Entrie           | s - CT000007 . | The Cannon Gro               | up PLC - CT000257 . John Miller | Work Date: | 7/20/2022   |              |                      |             |
|--------------|------------|------|---------------------|----------------|------------------------------|---------------------------------|------------|-------------|--------------|----------------------|-------------|
|              | 🔎 Sear     | rch  | Proces              | s Entry        | 💶 Open in Exce               | More options                    |            |             |              |                      |             |
|              | Can<br>↑   |      | Atte<br>Failed<br>↑ | Date 1         | Interaction<br>Template Code | Description                     | Attach     | Contact No. | Contact Name | Contact Company Name | Evaluation  |
|              |            | ÷    |                     | 7/20/2022      | INCOME                       | Incoming phone call             |            | CT000257    | John Miller  | The Cannon Group PLC |             |
|              |            |      |                     | 7/20/2022      | INCOME                       | Incoming phone call             |            | CT000257    | John Miller  | The Cannon Group PLC | Very Positi |

### Another CRM area : Opportunity

#### From searching window

| CRONUS In       | te | rnatio | onal Ltd.        | Sales ∨      | Posted De | ocuments $\smallsetminus$ | Administ | ration S     | ales/Purchase \   | <ul> <li>Analysis ~</li> </ul> | Setup & | Extensions $\smallsetminus$ |
|-----------------|----|--------|------------------|--------------|-----------|---------------------------|----------|--------------|-------------------|--------------------------------|---------|-----------------------------|
| Opportunities:  | A  |        | ,                | h + New      | 📋 Delete  | 🔆 Create Sales            | Quote    | 🛃 Post       | poned Interaction | ns 👩 Update                    | 🛓 Close | 🕴 Activate Fi               |
| No.↑            |    | Clos   | Creation<br>Date | Description  |           | Contact No.               |          | sperson<br>e | Status            | Current Sales Cycle            | Stage   | Campaign No.                |
| <u>OP100001</u> | ÷  |        | 11/6/2021        | New tables   |           | CT200116                  | BD       |              | In Progress       | Initial                        |         |                             |
| OP100002        |    |        | 12/6/2021        | New tables   |           | CT200097                  | BD       |              | Not Started       |                                |         |                             |
| OP100003        |    |        | 12/6/2021        | New tables   |           | CT200094                  | BD       |              | Not Started       |                                |         |                             |
| OP100004        |    |        | 12/6/2021        | New tables   |           | CT200091                  | BD       |              | Not Started       |                                |         |                             |
| OP100005        |    |        | 12/6/2021        | New tables   |           | CT100002                  | BD       |              | Not Started       |                                |         |                             |
| OP100006        |    |        | 12/6/2021        | New tables   |           | CT200107                  | BD       |              | Not Started       |                                |         |                             |
| OP100007        |    |        | 12/6/2021        | New tables   |           | CT200112                  | BD       |              | Not Started       |                                |         |                             |
| OP100008        |    |        | 12/6/2021        | New tables   |           | CT200127                  | BD       |              | Not Started       |                                |         |                             |
| OP100009        |    |        | 12/6/2021        | New tables   |           | CT200002                  | BD       |              | Not Started       |                                |         |                             |
| OP100010        | ÷  |        | 12/6/2021        | New tables   |           | CT200122                  | BD       |              | Not Started       |                                |         |                             |
| OP100011        |    |        | 12/6/2021        | New tables   |           | CT200001                  | BD       |              | Not Started       |                                |         |                             |
| OP100012        |    |        | 12/6/2021        | New tables   |           | CT200101                  | BD       |              | Not Started       |                                |         |                             |
| OP100013        |    |        | 12/6/2021        | New tables   |           | CT200105                  | BD       |              | Not Started       |                                |         |                             |
| OP100014        |    |        | 12/6/2021        | New tables   |           | CT200130                  | BD       |              | Not Started       |                                |         |                             |
| OP100015        |    |        | 1/5/2022         | Assembling f | urniture  | CT200136                  | PS       |              | Won               |                                |         |                             |
| OP100016        |    |        | 1/5/2022         | Assembling f | urniture  | CT000009                  | PS       |              | Won               |                                |         |                             |

#### **Opportunity** structure

| Description · · · · · |              | Assemb            | ling furniture                           |                | Salesperson Code | 9                 | PS                  |             |                    |               |
|-----------------------|--------------|-------------------|------------------------------------------|----------------|------------------|-------------------|---------------------|-------------|--------------------|---------------|
| Contact No.           |              | CT20013           | 36                                       |                | Sales Cycle Code |                   | EX-LARGE            |             |                    |               |
| Contact Name · · · ·  |              | Mindy N           | lartin                                   |                | Status           |                   | Won                 |             |                    |               |
|                       |              |                   |                                          |                |                  |                   |                     |             |                    |               |
|                       |              |                   |                                          |                |                  |                   |                     |             |                    |               |
| Sales Cycle Sta       | ages Manage  |                   |                                          |                |                  |                   |                     |             |                    | 62            |
|                       |              |                   |                                          |                | Estimated Close  |                   | alcd. Current Value |             | Chances of Success |               |
| Active<br>→           | Action Taken | Sales Cycle Stage | Stage Description                        | Date of Change | Date 1/27/2022   | (LCY)<br>9,000.00 | (LCY)<br>9,000.00   | Completed % | %                  | Probability % |
|                       | Next         |                   | Sign Contract                            | 1/27/2022      | 1/20/2022        | 9,000.00          | 8,122.50            | 95          | 95                 | 100<br>90     |
|                       | Next         |                   | Proposal                                 | 1/14/2022      | 1/20/2022        | 9,000.00          | 5,355.00            | 85          | 70                 | 60            |
|                       | Next         |                   | Product Presentation/Workshop            | 1/12/2022      | 1/20/2022        | 12,000.00         | 3,780.00            | 70          | 45                 | 32            |
|                       | Next         | 2                 | Understanding needs meeting              | 1/8/2022       | 1/20/2022        | 10,000.00         | 1,050.00            | 35          | 30                 | 11            |
|                       |              | 1                 | Initial                                  | 1/7/2022       | 1/20/2022        | 10,000.00         | 20.00               | 2           | 10                 | 0             |
| ✓ Search              | + New        | 😨 Edit List       | 💼 Delete 🛛 🔀 Stati                       | istics 🖪       | Stages 🛛 🛛       | Open in Exce      | 4                   |             |                    |               |
|                       |              |                   |                                          |                |                  |                   |                     |             |                    |               |
| Code †                |              |                   | Description                              |                |                  | ·                 |                     |             |                    |               |
| Code↑<br>EX-LARGE     |              | :                 | Description<br>Existing customer - Large | acc.           |                  |                   | next sli            | de          |                    |               |
|                       |              | :                 |                                          |                |                  |                   | next sli            | de          |                    |               |
| EX-LARGE              |              | :                 | Existing customer - Large                | acc.           |                  |                   | next sli            | de          |                    |               |

# Sale Cycle Stages

| Stage 1 |   | Description                   | Completed % | Chances of Success % | Activity Code | Quote<br>Required | Allow<br>Skip | Date Formula |
|---------|---|-------------------------------|-------------|----------------------|---------------|-------------------|---------------|--------------|
| 1       | ÷ | Initial                       | 2           | 10                   | INIT          |                   |               |              |
| 2       |   | Understanding needs meeting   | 35          | 25                   | NEEDS         |                   |               |              |
| 3       |   | Product Presentation/Workshop | 70          | 60                   | P-WORK        |                   |               |              |
| 4       |   | Proposal                      | 85          | 80                   | PROPOSAL      |                   |               |              |
| 5       |   | Sign Contract                 | 95          | 100                  | SIGN          |                   |               |              |

# **Opportunity creation**

| Opportunity Card   Work Date: 7/20/2022                                    | Ø              | + 🖻                     |                          |                               |             |                         | √ Saved | C,       |
|----------------------------------------------------------------------------|----------------|-------------------------|--------------------------|-------------------------------|-------------|-------------------------|---------|----------|
| OP000001 · Business Central Implementation                                 |                |                         |                          |                               |             |                         |         |          |
| Process Opportunity Actions Related Fewer options                          |                |                         |                          |                               |             |                         |         | (        |
| Create Sales Quote Activate First Stage Create Interaction how Sales Quote |                |                         |                          |                               |             |                         |         | -        |
| Description · · · · · · Business Central Implementation                    |                | Salesperson Code        |                          | BD                            |             |                         |         | $\sim$   |
| Contact No                                                                 |                | Sales Cycle Code        |                          | EX-SMAL                       | L           |                         |         | $\sim$   |
| Contact Name · · · · · Chris McGurk                                        |                | Status                  |                          | Not Start                     | ed          |                         |         |          |
|                                                                            |                |                         |                          |                               |             |                         |         |          |
| Sales Cycle Stages Manage                                                  |                |                         |                          |                               |             |                         |         | 62       |
| Active Action Taken Sales Cycle Stage Description                          | Date of Change | Estimated Close<br>Date | Estimated Value<br>(LCY) | Calcd. Current Value<br>(LCY) | Completed % | Chances of Success<br>% | Probal  | bility % |

| Would you like to activate first stage for this opportunity? |
|--------------------------------------------------------------|
|--------------------------------------------------------------|

| Sales Cycle St | tages Manage |                   |                   |                |                         |                          |                               |             |                         | E             |
|----------------|--------------|-------------------|-------------------|----------------|-------------------------|--------------------------|-------------------------------|-------------|-------------------------|---------------|
| Active         | Action Taken | Sales Cycle Stage | Stage Description | Date of Change | Estimated Close<br>Date | Estimated Value<br>(LCY) | Calcd. Current Value<br>(LCY) | Completed % | Chances of Success<br>% | Probability % |
| $\rightarrow$  | :            | 1                 | Initial           | 7/20/2022      | 7/20/2022               | 0.00                     | 0.00                          | 2           | 20                      | 11            |

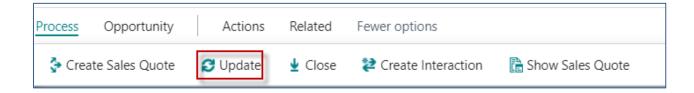

# **Opportunity creation**

| Update Opportunity - CT100011 Add-O | N Marketing CT100190 Chris McGurk | 2 ×        |
|-------------------------------------|-----------------------------------|------------|
| Action Type                         | Next                              | ~          |
| Sales Cycle Stage                   |                                   | 2          |
| Sales Cycle Stage Description       | Presentation                      |            |
| Date of Change                      | 7/20/2022                         |            |
| Estimated sales value (LCY)         |                                   | 100,000.00 |
| Chances of Success (%)              |                                   | 50         |
| Estimated Closing Date              | 7/20/2022                         |            |
| Cancel Existing Open Tasks          |                                   |            |
|                                     | ок                                | Cancel     |

| Sale          | es Cycle S | Stages Manage |                   |                   |                  |                         |                          |                               |             |                         | E             |
|---------------|------------|---------------|-------------------|-------------------|------------------|-------------------------|--------------------------|-------------------------------|-------------|-------------------------|---------------|
| A             | ctive      | Action Taken  | Sales Cycle Stage | Stage Description | ✓ Date of Change | Estimated Close<br>Date | Estimated Value<br>(LCY) | Calcd. Current Value<br>(LCY) | Completed % | Chances of Success<br>% | Probability % |
|               | <b>V</b>   | Next          | 2                 | Presentation      | 7/20/2022        | 7/20/2022               | 100,000.00               | 50,000.00                     | 50          | 50                      | 50            |
| $\rightarrow$ |            | :             | 1                 | Initial           | 7/20/2022        | 7/20/2022               | 0.00                     | 0.00                          | 2           | 20                      | 11            |

#### Next stage is dependent on a new document creation

# **Opportunity creation- new stage**

| Process | Opportu       | inity |  | A | :ti | 0 | ns |  |
|---------|---------------|-------|--|---|-----|---|----|--|
| 🗲 Fun   | ctions $\sim$ |       |  |   |     |   |    |  |
| 😂 Upda  | te            |       |  |   |     |   |    |  |
| 🛓 Close |               |       |  |   |     |   |    |  |
| 🔆 Creat | e Sales Que   | ote   |  |   |     |   |    |  |
| 🖶 Print |               |       |  |   |     |   |    |  |
| 똳 Creat | e Interactio  | n     |  |   |     |   |    |  |

| Sales Quote   Work Date: 7            | 7/20/2022    |                     |               |           |       | (                            | 2) +                    | Î                     |       |                          |        |
|---------------------------------------|--------------|---------------------|---------------|-----------|-------|------------------------------|-------------------------|-----------------------|-------|--------------------------|--------|
|                                       |              |                     |               |           |       | (                            |                         |                       |       |                          |        |
| 1001 · Add-O                          | N Marl       | keting              |               |           |       |                              |                         |                       |       |                          |        |
| Process Quote Req                     | uest Approva | I Print/Send Releas | se Navigate   | More      | optic | ons                          |                         |                       |       |                          |        |
| General                               |              |                     |               |           |       |                              |                         |                       |       | Show                     | v more |
|                                       |              |                     |               |           |       |                              |                         |                       |       |                          |        |
| Customer Name                         |              | Add-ON Marketing    |               |           |       | Due Date                     |                         | 7/20/2022             |       |                          |        |
| External Document No. 🕚               |              |                     |               |           |       | Requested Delivery           | Date · · · · · ·        |                       |       |                          | Ē      |
| Contact · · · · · · · · · · · ·       |              | Chris McGurk        |               |           |       | Status                       |                         | Open                  |       |                          |        |
|                                       |              |                     |               |           |       |                              |                         |                       |       |                          |        |
|                                       |              |                     |               |           |       |                              |                         |                       |       |                          |        |
| Lines Manage                          | More option: | 5                   |               |           |       |                              |                         |                       |       |                          | 62     |
| Туре                                  | Descriptio   | n                   | Location Code | Qua       | ntity | Qty. to Assemble<br>to Order | Unit of<br>Measure Code | Unit Price Excl<br>VA |       | Line Amount<br>Excl. VAT |        |
| ightarrow G/L Account                 | : Service C  | ontract Sale        |               | 1,0       | 000   | 0                            | HOUR                    | 80.00                 |       | 80,000.00                |        |
|                                       |              |                     |               |           |       |                              |                         |                       |       |                          |        |
|                                       |              |                     |               |           |       |                              |                         |                       |       |                          |        |
| 4                                     |              |                     |               |           |       |                              |                         |                       |       |                          |        |
|                                       |              |                     |               |           |       |                              |                         |                       |       |                          |        |
| Subtotal Excl. VAT (USD)              |              |                     |               | 80,000.00 |       | Total Excl. VAT (USD         | ))                      |                       |       | 80,00                    | 00.00  |
| Inv. Discount Amount Excl. VAT (U 0.0 |              |                     |               |           |       | 0 Total VAT (USD)            |                         |                       |       |                          | 00.00  |
| Invoice Discount %                    |              |                     |               | 0         |       | Total Incl. VAT (USD         | )                       |                       | 88,00 | 00.00                    |        |
|                                       |              |                     |               |           |       |                              |                         |                       |       |                          |        |
|                                       |              |                     |               |           |       |                              |                         |                       |       |                          |        |
| Invoice Details >                     |              |                     |               |           |       |                              |                         |                       |       | USD 7/20/2               | 022    |

# **Opportunity creation – after Sales Quotation**

| Update Opportunity - CT100011 Add-O | N Marketing CT100190 Chris McGurk | ∠ ×       |
|-------------------------------------|-----------------------------------|-----------|
| Action Type                         | Next                              | ~         |
| Sales Cycle Stage                   |                                   | 3         |
| Sales Cycle Stage Description       | Proposal                          |           |
| Date of Change                      | 7/20/2022                         | Ē         |
| Estimated sales value (LCY)         |                                   | 51,905.92 |
| Chances of Success (%)              |                                   | 90        |
| Estimated Closing Date              | 7/20/2022                         | Ţ.        |
| Cancel Existing Open Tasks          |                                   |           |
|                                     | ОК                                | Cancel    |

# **Opportunity creation – after Sales Quotation**

| Sales Cycle          | e Stages | 5 Manage     |                   |                   |         |                            |                                     |                               |             |                         | ß             |
|----------------------|----------|--------------|-------------------|-------------------|---------|----------------------------|-------------------------------------|-------------------------------|-------------|-------------------------|---------------|
| Active               |          | Action Taken | Sales Cycle Stage | Stage Description | Date of | Estimated C<br>Change Date | ose <u>Estimated Value</u><br>(LCY) | Calcd. Current Value<br>(LCY) | Completed % | Chances of Success<br>% | Probability % |
|                      |          | Next         | 3                 | Proposal          | 7/20/2  | 022 7/20/2022              | 51,905.92                           | 44,120.03                     | 80          | 90                      | 85            |
|                      |          | Next         | 2                 | Presentation      | 7/20/2  | 022 7/20/2022              | 100,000.00                          | 50,000.00                     | 50          | 50                      | 50            |
| $\rightarrow$ $\Box$ | ÷        |              | 1                 | Initial           | 7/20/2  | 022 7/20/2022              | 0.00                                | 0.00                          | 2           | 20                      | 11            |

#### Next update

| Sales | Cycle St | tages N    | lanage    |      |                  |                   |                |                         |                          |                               |             |                         | 62            |
|-------|----------|------------|-----------|------|------------------|-------------------|----------------|-------------------------|--------------------------|-------------------------------|-------------|-------------------------|---------------|
| Ac    | tive     | Action Tal | <u>en</u> | ✓ Si | ales Cycle Stage | Stage Description | Date of Change | Estimated Close<br>Date | Estimated Value<br>(LCY) | Calcd. Current Value<br>(LCY) | Completed % | Chances of Success<br>% | Probability % |
|       | 4        | Next       |           |      | 4                | Sign Contract     | 7/20/2022      | 7/20/2022               | 70,000.00                | 61,250.00                     | 95          | 80                      | 88            |
|       |          | Next       |           |      | 3                | Proposal          | 7/20/2022      | 7/20/2022               | 51,905.92                | 44,120.03                     | 80          | 90                      | 85            |
|       | 1        | Next       |           |      | 2                | Presentation      | 7/20/2022      | 7/20/2022               | 100,000.00               | 50,000.00                     | 50          | 50                      | 50            |
| ÷     |          |            |           |      | 1                | Initial           | 7/20/2022      | 7/20/2022               | 0.00                     | 0.00                          | 2           | 20                      | 11            |

| Opportunity Card   Work Dat | te: 7/20/202 | 22 |
|-----------------------------|--------------|----|
| OP000001 · Bu               | usines       | S  |
| Process Opportunity         | Action       | S  |
| ∮ Functions ∨               |              |    |
| 😂 Update                    |              |    |
| 🛓 Close                     |              |    |
| 🔆 Create Sales Quote        |              |    |
| 🖶 Print Details             |              |    |
| 2 Create Interaction        |              |    |

# **Opportunity creation – closing**

| Close Opportunity      | - CT100011 Add-ON Mark | eting CT100190 Chris McGurk | 2 ×       |
|------------------------|------------------------|-----------------------------|-----------|
| General                |                        |                             |           |
| Opportunity Status     | Won 🗸                  | Sales (LCY)                 | 51,905.92 |
| Close Opportunity Code | CONSULT_W ~            | Cancel Old Tasks            |           |
| Closing Date           | 7/31/2022              |                             |           |
|                        |                        |                             |           |
|                        |                        |                             |           |
|                        |                        |                             | OK Cancel |

| (j) | The Customer record has been created. |    |
|-----|---------------------------------------|----|
|     |                                       |    |
|     |                                       | ОК |

# **Opportunity successfuly processed**

| - Opportunity Carc | Work Date: 7/20/202 | 2                 |                        |                | + 🛍                     |                               |                               |             |                         | √Saved □      |
|--------------------|---------------------|-------------------|------------------------|----------------|-------------------------|-------------------------------|-------------------------------|-------------|-------------------------|---------------|
| OP0000             | 01 · Business       | s Central Im      | nplementation          |                |                         |                               |                               |             |                         |               |
| Process Oppo       | ortunity Actions    | Related Fewer     | options                |                |                         |                               |                               |             |                         |               |
| No                 |                     | OP00000           | 01                     |                | Sales Document          | : No. · · · · · · · · · · · · | 1001                          |             |                         |               |
| Description        |                     | Business          | Central Implementation |                | Campaign No.            |                               |                               |             |                         |               |
| Contact No.        |                     | CT10019           | 90                     |                | Priority · · · · ·      |                               | Norma                         | al          |                         |               |
| Contact Name       |                     | Chris Mo          | Gurk                   |                | Sales Cycle Code        | e                             | EX-SN                         | IALL        |                         |               |
| Phone No.          |                     |                   |                        |                | Status                  |                               | Won                           |             |                         |               |
| Mobile Phone No    | )                   |                   |                        |                | Closed · · · · ·        |                               |                               |             |                         |               |
| Email · · · · · ·  |                     | chris.mo          | gurk@contoso.com       |                | Creation Date           |                               |                               | 2022        |                         |               |
| Contact Compan     | y Name              | Add-ON            | Marketing              |                | Date Closed · · ·       |                               |                               | 2022        |                         |               |
|                    | e                   |                   | -                      |                | Segment No.             |                               |                               |             |                         |               |
|                    | Туре                |                   |                        |                | beginenene              |                               |                               |             |                         |               |
| Sales Document     | Type                | Quote             |                        |                |                         |                               |                               |             |                         |               |
|                    | 1                   |                   |                        |                |                         |                               |                               |             |                         |               |
| Sales Cycle S      | itages Manage       |                   |                        |                |                         |                               |                               |             |                         |               |
| Active             | Action Taken        | Sales Cycle Stage | Stage Description      | Date of Change | Estimated Close<br>Date | Estimated Value<br>(LCY)      | Calcd. Current Value<br>(LCY) | Completed % | Chances of Success<br>% | Probability % |
|                    | Won                 | 0                 |                        | 7/31/2022      | 7/31/2022               | 100,000.00                    | 51,905.92                     | 100         | 100                     | 100           |
|                    | Next                | 4                 | Sign Contract          | 7/31/2022      | 7/31/2022               | 100,000.00                    | 97,500.00                     | 95          | 100                     | 98            |
|                    | Next                | 4                 | Sign Contract          | 7/20/2022      | 7/20/2022               | 51,905.92                     | 45,417.68                     | 95          | 80                      | 88            |
|                    | Next                | 4                 | Sign Contract          | 7/20/2022      | 7/20/2022               | 70,000.00                     | 61,250.00                     | 95          | 80                      | 88            |
|                    | Next                | 3                 | Proposal               | 7/20/2022      | 7/20/2022               | 51,905.92                     | 44,120.03                     | 80          | 90                      | 85            |
|                    | Next                | 2                 | Presentation           | 7/20/2022      | 7/20/2022               | 100,000.00                    | 50,000.00                     | 50          | 50                      | 50            |
| $\rightarrow$      | 1                   | 1                 | Initial                | 7/20/2022      | 7/20/2022               | 0.00                          | 0.00                          | 2           | 20                      | 11            |

Personal profile modificatoins

# Personal profile creation (from Contact card OR Search window)

| $\leftarrow$ | Contact Card   Work Date: 7/ | /20/2022                  |                                             |           |                |     |
|--------------|------------------------------|---------------------------|---------------------------------------------|-----------|----------------|-----|
|              | CT100223 · Ma                | agnus Hedlund             |                                             |           |                |     |
|              | Process Report Page          | Actions Related           | Reports Fewer options                       |           |                |     |
|              | 🔠 Contact 🗸 💕 Rela           | ted Information 🗸 🔹 Tasks | 🗸 🗋 Documents 🗸 🕚 History                   |           |                |     |
|              | 🛄 Company                    | CT100222                  |                                             |           |                |     |
|              | 🕹 Person 🔿                   | Job Responsibilities      |                                             |           |                |     |
|              | 👰 Profiles                   |                           |                                             |           |                |     |
|              | Comments                     |                           | Tell me what you want to do                 |           |                | ZX  |
|              | III Alternative Address      | >                         |                                             |           |                | ~ ~ |
|              |                              |                           | questio                                     |           |                |     |
|              |                              |                           | On current page (Contact Card)              |           |                |     |
|              |                              |                           | Profiles<br>Open the Profile Questionnaires | s window. |                |     |
|              |                              |                           | Go to Pages and Tasks                       |           |                |     |
|              |                              |                           | > Questionnaire Setup                       |           | Administration |     |
|              |                              |                           | > Configuration Questionnaire               |           | Lists          |     |

| 9             | Search + New | <b>B</b> 2 | Edit List   | 📋 Delete 🛛 🦂       | Edit Questic | onnaire Setup | 🚺 Open in Excel | ··· 7                    |
|---------------|--------------|------------|-------------|--------------------|--------------|---------------|-----------------|--------------------------|
|               | Code †       |            | Description | 1                  |              | Priority      | Contact Type    | Business Relatio<br>Code |
| $\rightarrow$ | COMPANY      | 1          | General co  | ompany informatio  | n            | Normal        | Companies       |                          |
|               | CUSTOMER     |            | Customer    | information        |              | Normal        | Companies       | CUST                     |
|               | LEADQ        |            | Lead Qual   | ification          |              | Normal        | Companies       | PROS                     |
|               | PERSON       |            | General pe  | ersonal informatio | n            | Normal        | People          |                          |
|               | PORTF        |            | Customer    | Portfolio Manager  | nent         | Normal        | Companies       | CUST                     |
|               | POTENTIAL    |            | Customer    | Sales Potential    |              | Normal        | Companies       | CUST                     |
|               | SATISF       |            | Customer    | Satisfaction Index |              | Normal        |                 | CUST                     |

### You have to EDIT Questionnaire ->

| SON   Work Date: 7/20   |               |       |                                              |                            |          |                                |            |          | √ Saved ⊑*   |
|-------------------------|---------------|-------|----------------------------------------------|----------------------------|----------|--------------------------------|------------|----------|--------------|
| file Questionnaire Setu | up / O Search | + New | Edit List 📄 Delete Process Print/Send Line 📳 | Open in Excel More options |          |                                |            |          |              |
| Туре                    |               |       | Description                                  | Multiple Answers           | Priority | Auto Contact<br>Classification | From Value | To Value | No. of Conta |
| Question                |               |       | Sex                                          |                            |          |                                |            |          |              |
| Answer                  |               |       | Male                                         |                            | Low      |                                |            |          |              |
| Answer                  |               |       | Female                                       |                            | Low      |                                |            |          |              |
| Question                |               | 1     | Hobbies                                      |                            |          |                                |            |          |              |
| Answer                  |               |       | Football                                     |                            | Low      |                                |            |          |              |
| Answer                  |               |       | Golf                                         |                            | Low      |                                |            |          |              |
| Answer                  |               |       | Tennis                                       |                            | Low      |                                |            |          |              |
| Answer                  |               |       | Hunting                                      |                            | Low      |                                |            |          |              |
| Answer                  |               |       | Other outdoor                                |                            | Low      |                                |            |          |              |
| Answer                  |               |       | Theater                                      |                            | Low      |                                |            |          |              |
| Answer                  |               |       | Literature                                   |                            | Low      |                                |            |          |              |
| Answer                  |               |       | Design                                       |                            | Low      |                                |            |          |              |
| Question                |               |       | Marital Status                               |                            |          |                                |            |          |              |
| Answer                  |               |       | Married                                      |                            | Low      |                                |            |          |              |
| Answer                  |               |       | Children                                     |                            | Low      |                                |            |          |              |
| Question                |               |       | Educational level                            |                            |          |                                |            |          |              |
| Answer                  |               |       | Master/ Ph.d                                 | 0                          | Normal   |                                |            |          |              |
| Answer                  |               |       | Bachelor                                     |                            | Normal   |                                |            |          |              |
| Answer                  |               |       | Skilled                                      |                            | Normal   |                                |            |          |              |
| Question                |               |       | Personality                                  |                            |          |                                |            |          |              |
| Answer                  |               |       | Extrovert                                    |                            | Normal   |                                |            |          |              |
| Answer                  |               |       | Analytical                                   |                            | Normal   |                                |            |          |              |
| $\rightarrow$ Question  |               | +     | Drinks                                       |                            | Normal   |                                |            |          |              |
| Answer                  |               |       | Water                                        |                            | Normal   |                                |            |          |              |
| Answer                  |               |       | Whisky                                       |                            | Normal   |                                |            |          |              |
| Answer                  |               |       | Beer                                         |                            | Normal   |                                |            |          |              |
| Answer                  |               |       | Wine                                         |                            | Normal   |                                |            |          |              |
|                         |               |       |                                              |                            |          |                                |            |          |              |

| $\leftarrow$ | Contact Card   Work Date: 7/20/2022 |                               |                                             | <ul> <li>+</li> </ul>     | Î                      |                   |
|--------------|-------------------------------------|-------------------------------|---------------------------------------------|---------------------------|------------------------|-------------------|
|              | CT200006 · Mark McArth              | hur                           |                                             | Ŭ                         |                        |                   |
|              | Process Report Page Actions         | Related Reports Fewer options |                                             |                           |                        |                   |
|              | General                             |                               |                                             |                           |                        |                   |
|              | No                                  | 06                            | Name ·····                                  | Mark McArthur             | Company Name           |                   |
|              |                                     |                               | Туре                                        | Person V                  |                        |                   |
|              |                                     |                               |                                             |                           |                        |                   |
|              | Communication                       |                               |                                             |                           |                        |                   |
|              | Address                             |                               | Contact                                     |                           |                        |                   |
|              | Address 65-73 B                     | Proadway West                 | Phone No.                                   |                           |                        |                   |
|              | Address 2                           |                               | Mobile Phone No.                            |                           |                        |                   |
|              | Country/Region Code · · · · · · GB  | ~                             | Email · · · · · · · · · · · · · · · · · · · | mark.mcarthur@contoso.com |                        |                   |
|              | Post Code BR1 2ES                   | 5                             | Home Page                                   |                           |                        |                   |
|              | City Bromley                        | y                             | Language Code                               | ENG                       |                        |                   |
|              | Show Map                            |                               |                                             |                           |                        |                   |
|              |                                     |                               |                                             |                           |                        |                   |
|              | Foreign Trade >                     |                               |                                             |                           |                        |                   |
|              |                                     |                               |                                             |                           |                        |                   |
|              | Profile Questionnaire Manage        |                               |                                             |                           |                        |                   |
|              |                                     |                               |                                             |                           |                        |                   |
|              | Question                            |                               | Answer                                      | Click                     | Questions Answered (%) | Last Date Updated |
|              | → <u>Personality</u>                |                               | <u>Extrovert</u>                            |                           |                        | 1/31/2022         |
|              | Hobbies                             |                               | Tennis                                      |                           |                        | 1/31/2022         |
|              | Sex                                 |                               | Male                                        |                           |                        | 1/31/2022         |

| Questionnaire Code | PERSON      |     |
|--------------------|-------------|-----|
| Туре               | Description | Set |
| Question           | Sex         |     |
| Answer             | Male        |     |
| Answer             | Female      | 0   |
| Question           | Hobbies     |     |
| Answer             | Football    |     |
| Answer             | Golf        |     |

| _ |               |                    |        |  |   |           |  |                        |                   |
|---|---------------|--------------------|--------|--|---|-----------|--|------------------------|-------------------|
|   | Foreign       | Trade >            |        |  |   |           |  |                        |                   |
|   |               |                    |        |  |   |           |  |                        |                   |
|   | Profile       | Questionnaire      | Manage |  |   |           |  |                        |                   |
|   |               |                    |        |  |   |           |  |                        |                   |
|   |               | Question           |        |  |   | Answer    |  | Questions Answered (%) | Last Date Updated |
|   |               | Drinks             |        |  |   | Wine      |  |                        | 9/23/2021         |
|   |               | Drinks             |        |  |   | Beer      |  |                        | 9/23/2021         |
|   |               | Drinks             |        |  |   | Whisky    |  |                        | 9/23/2021         |
|   | $\rightarrow$ | <u>Personality</u> |        |  | : | Extrovert |  |                        | 1/31/2022         |
|   |               | Hobbies            |        |  |   | Tennis    |  |                        | 1/31/2022         |
|   |               | Sex                |        |  |   | Male      |  |                        | 1/31/2022         |
|   |               |                    |        |  |   |           |  |                        |                   |

|               |          |             | _ |
|---------------|----------|-------------|---|
|               | Answer   | Bachelor    |   |
|               | Answer   | Skilled     |   |
|               | Question | Personality |   |
|               | Answer   | Extrovert   |   |
|               | Answer   | Analytical  |   |
|               | Question | Drinks      |   |
|               | Answer   | Water       |   |
|               | Answer   | Whisky      |   |
|               | Answer   | Beer        |   |
| $\rightarrow$ | Answer   | <br>Wine    |   |
|               |          |             |   |
|               |          |             |   |

# Personal profile creation – back to setup

| Question | Marital Status    |   |        |    |
|----------|-------------------|---|--------|----|
| Answer   | Married           |   | Low    | 11 |
| Answer   | Children          |   | Low    | 10 |
| Question | Educational level |   |        |    |
| Answer   | Master/ Ph.d      | 0 | Normal |    |
| Answer   | Bachelor          |   | Normal |    |
| Answer   | Skilled           |   | Normal | 1  |
| Question | Personality       | 2 |        |    |
| Answer   | Extrovert         | 0 | Normal |    |
| Answer   | Analytical        |   | Normal |    |
| Question | Drinks            |   |        |    |
| Answer   | Water             |   | Normal |    |
| Answer   | Whisky            |   | Normal |    |
| Answer   | Beer              |   | Normal |    |
| Answer   | Wine              |   | Normal |    |
|          |                   |   |        |    |

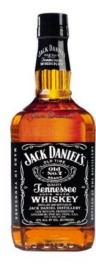